# **INTRODUÇÃO**

Em todas as empresas existem conhecimentos tácitos. Uma forma muito comum de socializar esse conhecimento é por meio da aplicação de questionários acerca de assuntos pertinentes. Sumariamente, os questionários são formados por um conjunto de perguntas que objetivam elucidar dúvidas a respeito de um assunto abordado. Destarte, a concepção de uma ferramenta automatizada se mostrou conveniente para a administração da Embrapa Tabuleiros Costeiros, e referenciada como **QUEST-ON-LINE**.

- ▶ Questões Subjetivas;
- ► Questões de Múltipla Escolha;
- ► Questões de Escala;

Os questionários devem ser criados por meio da inserção de

questões que, de acordo com as possibilidades da ferramenta em epígrafe, podem ser:

►Questões Objetivas;

Sempre que um questionário é elaborado nesta ferramenta, é necessário criar as suas aplicações, e uma aplicação no escopo deste software, é uma abstração que informa:

▶Se poderão ser atribuídas notas às respostas das questões;

►Se o questionário será respondido diretamente em computadores, ou será impresso (situação na qual alguém terá o trabalho de "jogar" as respostas dentro do sistema);

►Definir uma **categoria** como padrão, em questões subjetivas, significa que, na hora da categorização manual, a ser feita por um dos responsáveis pelo questionário, o sistema já informará qual a categoria a ser considerada por padrão; ►Os **tipos de público possíveis** são: **"Aberto" ==>** Pode ser respondido por qualquer pessoa, e o sistema não verificará se o individuo está nos contatos da instituição ou se trata de um empregado, nem verificará restrição alguma! Tratase de um questionário absolutamente livre para qualquer tipo de público; **"Contato" ==>** O sistema fará a associação de cada questionário respondido com um dos contatos do sistema de Instituições/Contatos; **"Funcionário" ==>** O sistema fará a associação de cada questionário respondido com um dos empregados da Embrapa Tabuleiros Costeiros, capturado do banco de dados do SGP; **"Restrito" ==>** O sistema considerará uma lista de e-mails previamente cadastrada, que será utilizada para informar quem poderá responder o questionário; ►Sempre que uma aplicação for marcada como anônima, o sistema ocultará a identidade das pessoas que responderam. ►Sempre que um questionário for respondido, será possível ter acesso a uma série de gráficos estatísticos, e ainda serão disponibilizadas, para as respostas de cada questão do referido questionário, todas as informações acerca de: ■ Média;

►Se as respostas do questionário serão anônimas, ou se o sistema poderá revelar quais os responsáveis por cada resposta;

►Qual o público que responderá o questionário:

- Aberto para todos;
- Contatos de trabalho da Embrapa Tabuleiros Costeiros;
- Empregado da Embrapa Tabuleiros Costeiros;
- Restrito para um grupo específico de pessoas;

\*. Especialista em TI, Supervisor do SGC – Embrapa Tabuleiros Costeiros [alex.oliveira@embrapa.br](mailto:alex.oliveira@embrapa.br)

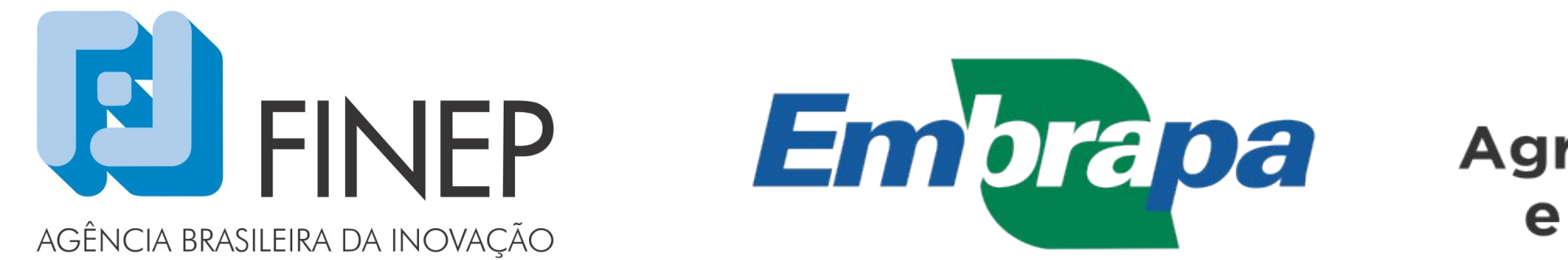

Ministério da Agricultura, Pecuária e Abastecimento

#### G O V E R N O F E D E R A L

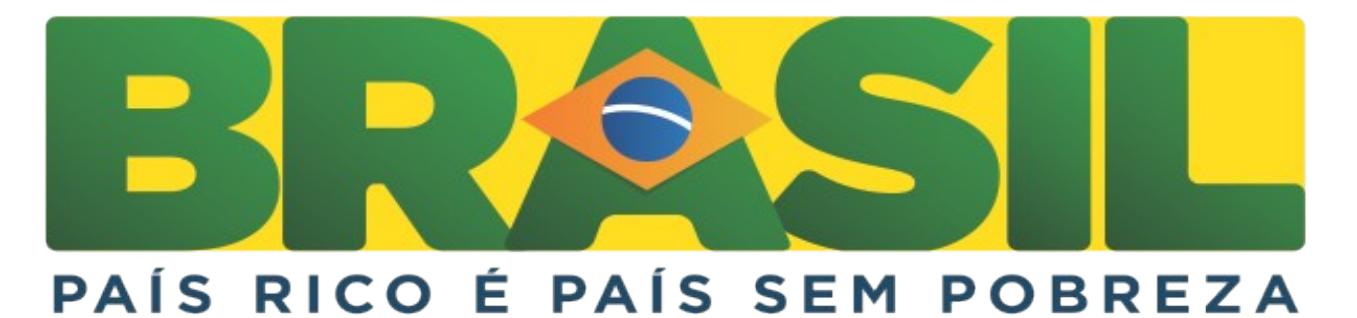

### **REFERÊNCIAS**

**[www.webintegrator.com.br](http://www.webintegrator.com.br/) <http://code.google.com/p/questionario/>**

►Quem tiver permissão para acessar o questionário, poderá inserir ou remover questões! Sobretudo, APENAS O "*DONO*" DA QUESTÃO poderá alterá-la ou removê-la do BANCO DE QUESTÕES;

- Moda;
- Mediana;
- Desvio Padrão;

#### Como você classifica a gestão da unidade?

Quantitativo das Respostas  $\epsilon$   $\tau$   $\sigma$  $\wedge$   $\wedge$   $\wedge$   $\wedge$   $\wedge$   $\wedge$   $\wedge$   $\wedge$   $\wedge$ 

►Quem usar uma questão feita por outro usuário deve ficar ciente que este pode alterá-la a qualquer tempo! E essa alteração se refletirá em todos os questionários nos quais a questão estiver sendo utilizada;

►Definir uma resposta como **padrão** significa que ela já aparecerá marcada quando a aplicação do questionário for eletrônica. Para aplicações impressas não fará diferença alguma;

#### **DISCUSSÃO E CONCLUSÃO**

O **QUEST-ON-LINE** instituiu, na Embrapa Tabuleiros Costeiros, um processo automatizado de conversão de conhecimentos tácitos em explícitos, e, por isso, representa uma ferramenta utilizada para diagnósticos, que, por conseguinte, pode ser encarado como um grande recurso de apoio à decisão estratégica de qualquer organização.

#### **OBJETIVOS**

O objetivo dessa ferramenta é gerar uma série de estatísticas acerca do resultado das aplicações do questionário, e fornecer subsídios para que os gestores da Embrapa Tabuleiros Costeiros tomem decisões administrativas de forma mais precisa e consciente.

Também é válido mencionar que, da maneira como foi concebido, o software em questão também pode ser utilizado para interagir com o público externo, explicitando qual a imagem que a Embrapa transmite para a sociedade, ou qualquer informação que se julgar pertinente: tudo depende do assunto abordado pelo questionário criado.

Por tudo isso, é fácil perceber que o objetivo precípuo desta ferramenta é transformar conhecimento tácito em conhecimento explícito.

## **DESCRIÇÃO DA PRÁTICA**

O **QUEST-ON-LINE** é a ferramenta que cria, na Embrapa Tabuleiros Costeiros, o processo automatizado de aplicação de questionários, considerando as seguintes regras:

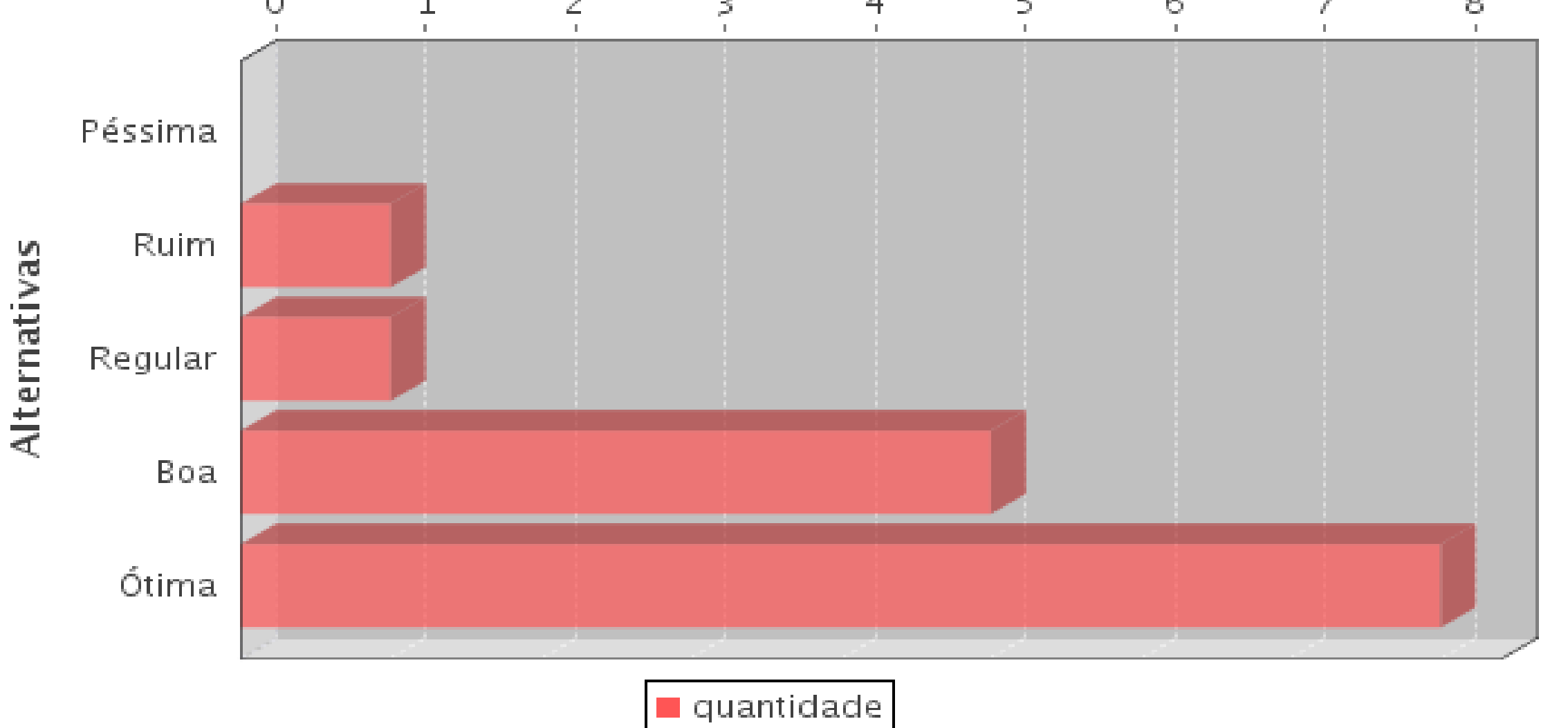

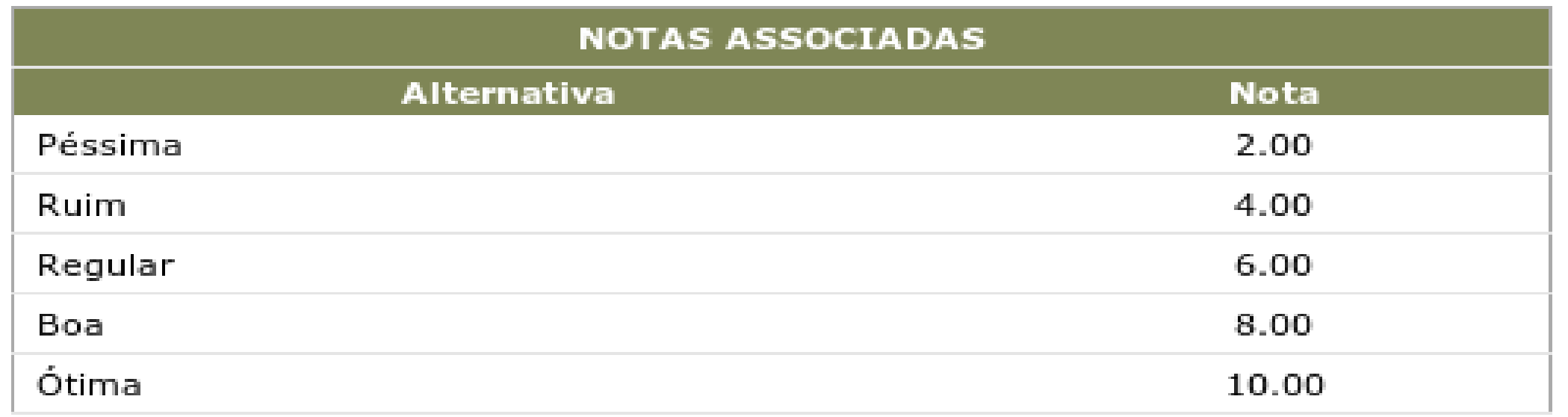

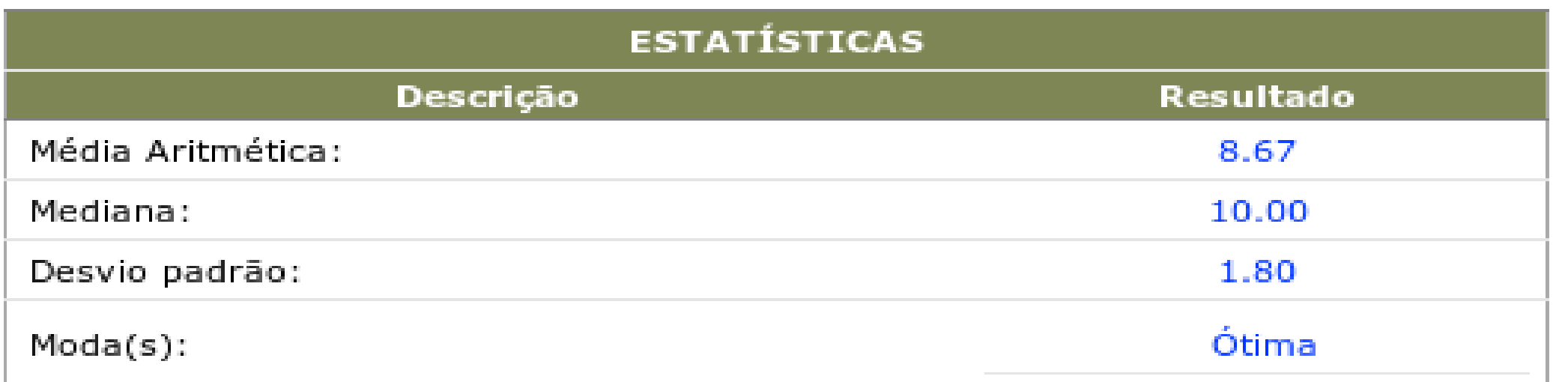

►Cada usuário poderá visualizar os questionários pelos quais é diretamente responsável "*dono*". Adicionalmente, também conseguirá enxergar um questionário caso seja enquadrado, pelo "*dono"*, na categoria "*Outros Responsáveis*";

►Só o "*dono"* do questionário poderá definir V "*Outros Responsáveis*";

►O "*perfil Admin***"** visualizará, indistintamente, **TODOS** os questionários;

# (SOembrapa

# **QUEST-ON-LINE**

## AUTOR: **ALEX PAULO ALVES DE OLIVEIRA\***